## Can You Create a Repeating Pattern?

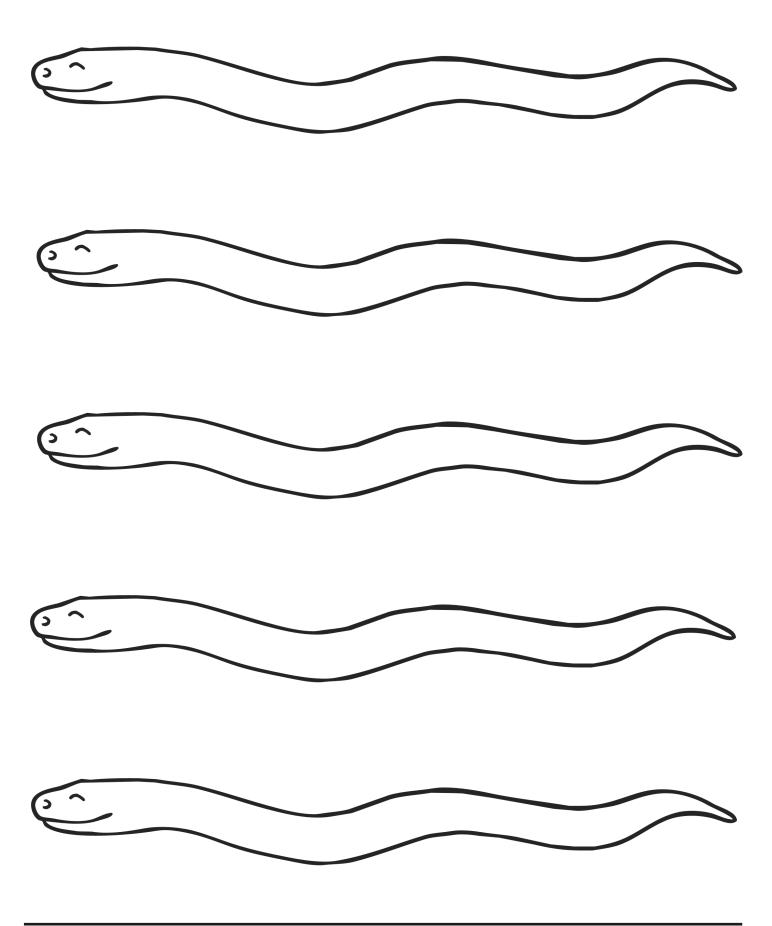

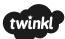